## TuToriel connexion à l'enT/Pronote

Se rendre sur le site du collège : https://lucie-aubrac.ent27.fr/

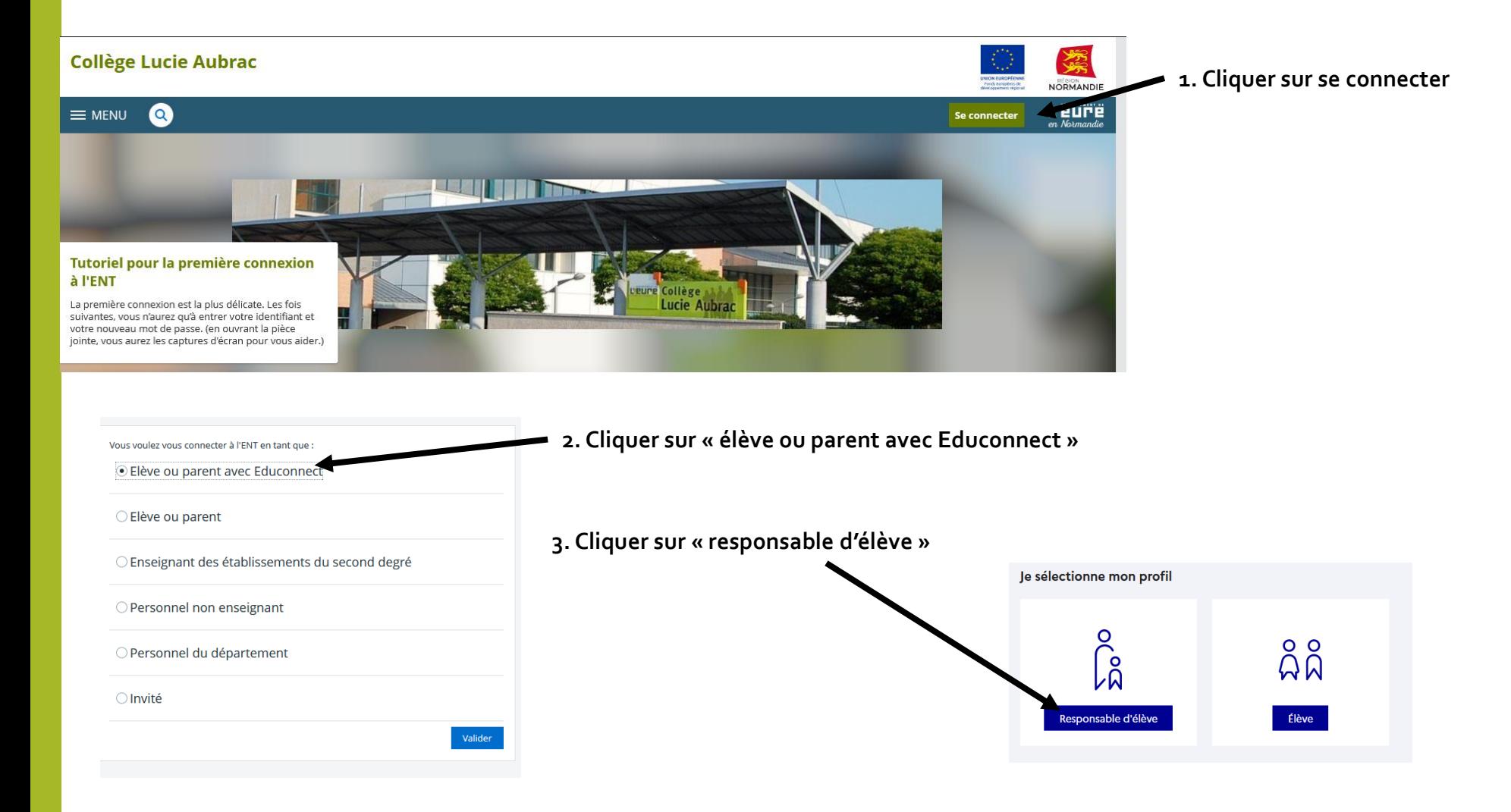

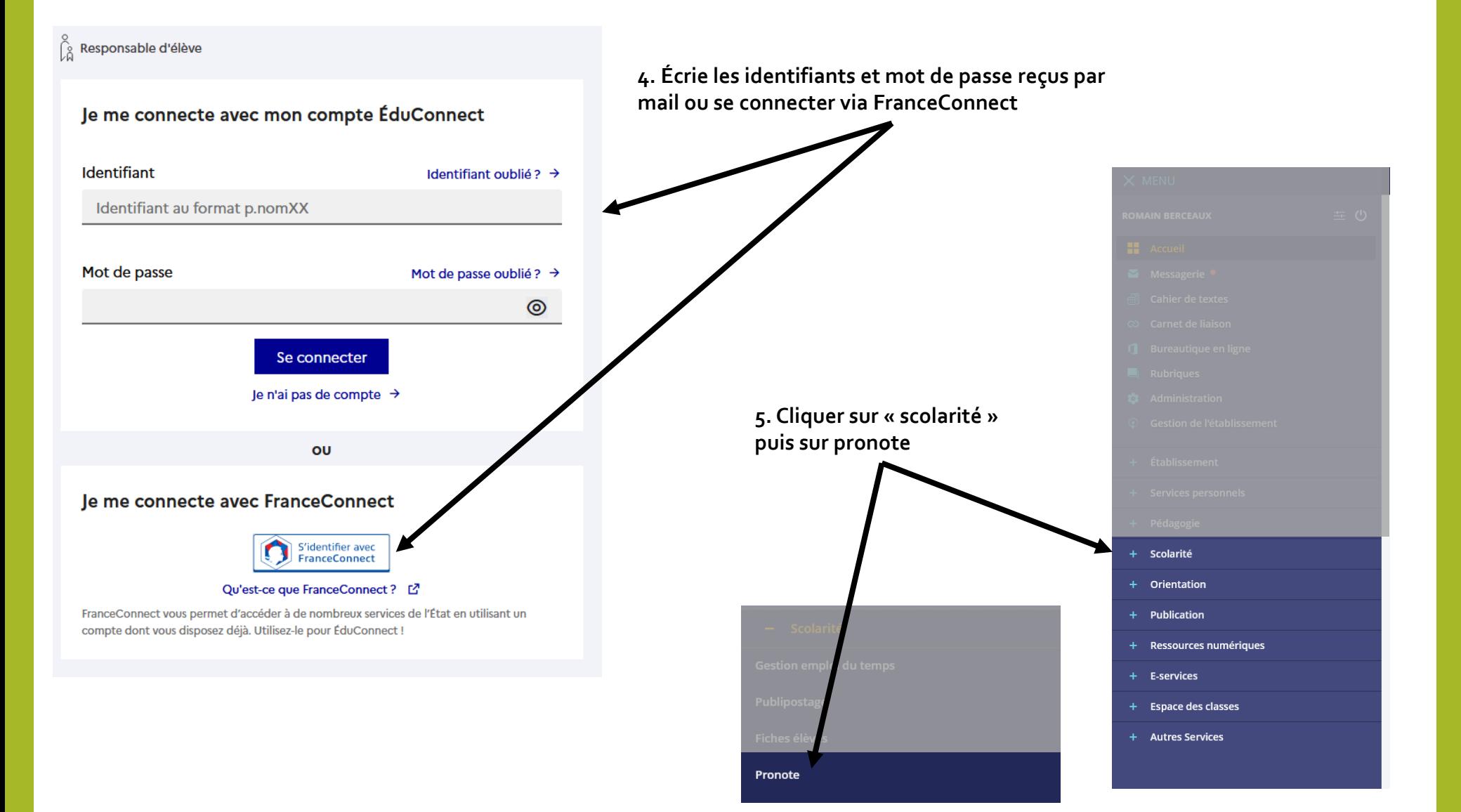